## **ΕΠΛ232 – Προγραμματιστικές Τεχνικές και Εργαλεία** Διάλεξη 12: Οργάνωση Προγραμμάτων σε Πολλαπλά Αρχεία ΙΙ (Κεφάλαια 15.2-15.4 &14.1,14.2,14.4, KNK2ED) **Τμήμα Πληροφορικής Πανεπιστήμιο Κύπρου Δημήτρης Ζεϊναλιπούρ**

http://www.cs.ucy.ac.cy/courses/EPL232

**12-1**

**EPL232: Programming Techniques and Tools - Demetris Zeinalipour © (University of Cyprus)**

# Περιεχόμενο Διάλεξης 12

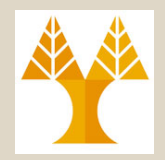

- **Οργάνωση σε Πολλαπλά Αρχεία (15.2-15.3)**
	- Εμφωλευμένα Include
	- Προστασία Αρχείων Κεφαλίδας με #ifndef … #endif
	- Λογική Διάσπασης και Παράδειγμα: justify
- **Μεταγλώττιση με Makefiles (15.4)**
	- Makefiles και Αυτοματοποίηση Μεταγλώττισης
	- Γενικό (Generic) Makefile
	- Λογική Επανα-Μεταγλώττισης
- **Οδηγίες Προεπεξεργαστή (14.1,14.2,14.4)**
	- Δηλώσεις #include και #define, Παραδείγματα Χρήσης
	- Παραμετροποιημένες Μακροεντολές (Macros)
	- **12-2 EPL232: Programming Techniques and Tools - Demetris Zeinalipour © (University of Cyprus)** – Δήλωση Μακροεντολών εκτός Προγράμματος

## Προστασία Αρχείων Κεφαλίδες (Protecting Header Files)

- Εάν ένα αρχείο κώδικα (.c) περιέχει το **ΙΔΙΟ αρχείο κεφαλίδας 2 φορές**, τότε ενδέχεται να προκύψουν **προβλήματα** μεταγλώττισης.
	- Εάν το file3.h περιέχει μόνο define macros, function prototypes, και δηλώσεις μεταβλητών δεν δημιουργείται πρόβλημα
	- Εάν το file3.h περιέχει typedef θα πάρετε σφάλμα

**EPL232: Programming Techniques and Tools - Demetris Zeinalipour © (University of Cyprus)** μεταγλώττισης<br>32: Programming Techn

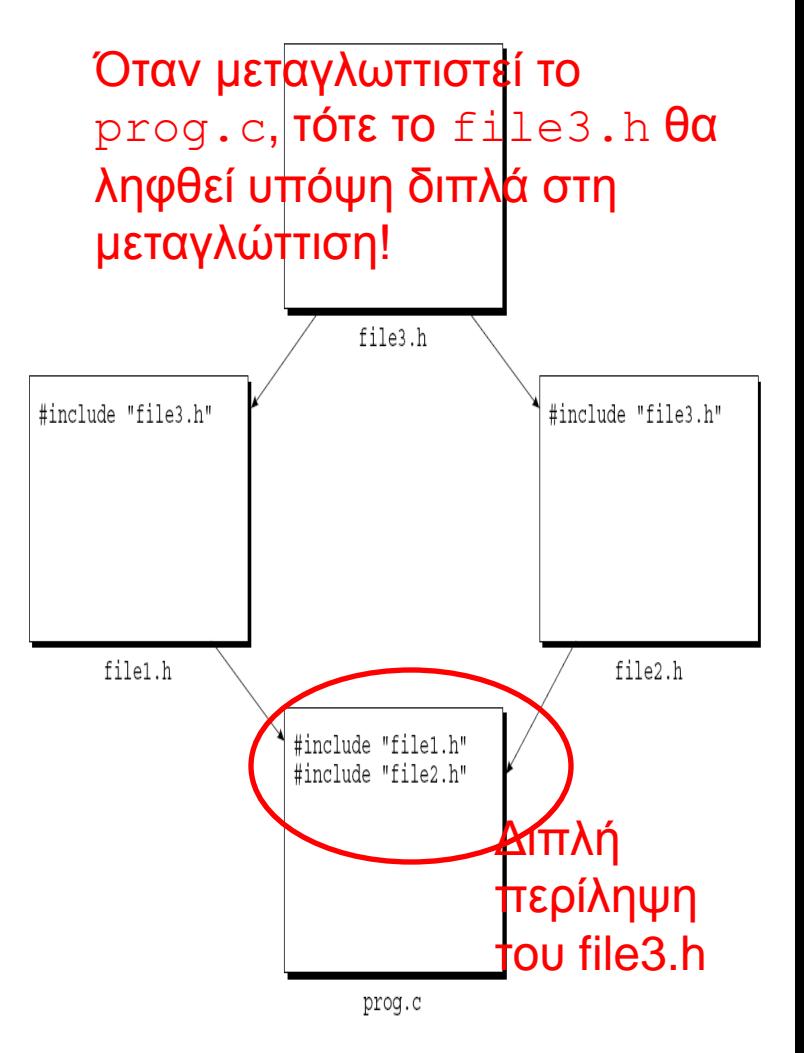

**12-3**

## Προστασία Αρχείων Κεφαλίδες (Protecting Header Files)

- Για να προστατέψουμε ένα αρχείο κεφαλίδας, μπορούμε να περιλάβουμε το περιεχόμενο του σε μια οδηγία Προεπεξεργαστή**#ifndef- #endif**.
- Παράδειγμα προστασίας boolean.h:

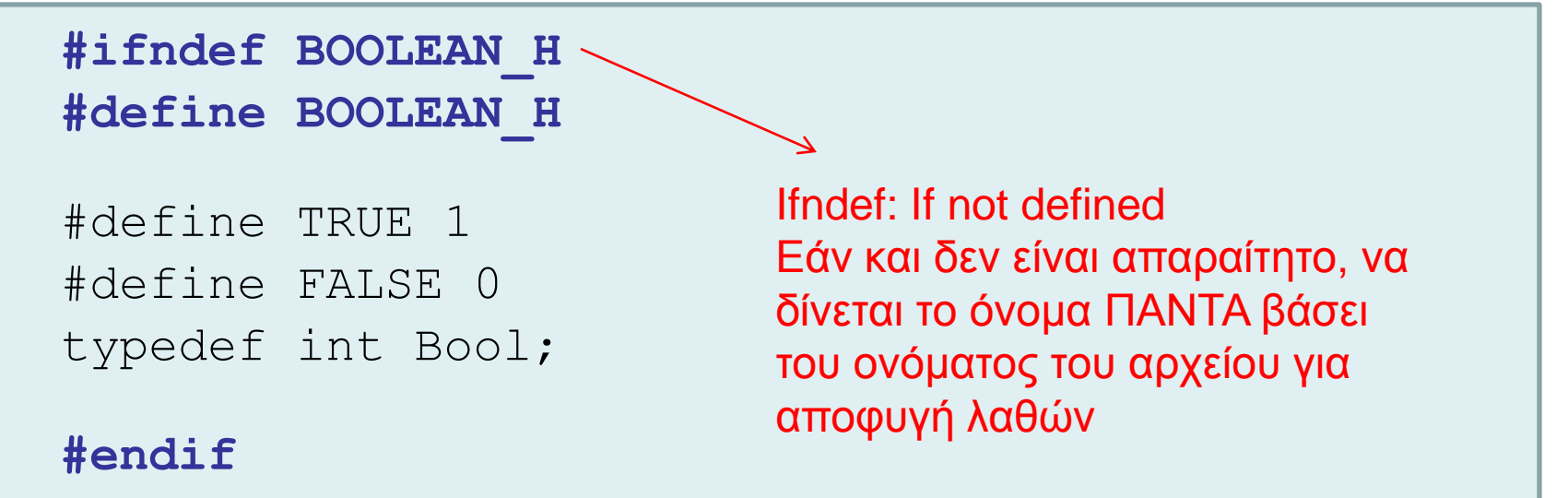

# Διάσπαση Προγράμματος σε Πολλαπλά Αρχεία

Η Σχεδίαση ενός προγράμματος προϋποθέτει (8 βήματα):

- **1. Find Functions:** εύρεση των συναρτήσεων που αποτελούν το πρόγραμμα.
- **2. Group Functions:** Οι συναρτήσεις ομαδοποιούνται σε λογικά-σχετιζόμενες ομάδες (logically related groups).
- **3. Design Header:** Κάθε **σύνολο συναρτήσεων (αντικείμενο)** πρέπει να έχει ένα αρχείο κεφαλίδας (foo.h):
	- **"Διαφήμιση" Εξωτερικών Προτύπων/Μεταβλητών/κτλ:** foo.h περιέχει τα πρότυπα των συναρτήσεων που ορίζονται στο foo.c αλλά και οτιδήποτε θέλουμε να έχει εμβέλεια **εκτός** του foo.c.
	- **"Απόκρυψη" Εσωτερικών Προτύπων/Μεταβλητών/κτλ:** Στοιχεία που θα χρησιμοποιηθούν μόνο στο foo.c ΔΕΝ πρέπει να δηλωθούν στο foo.h αλλά μόνο στο foo.c (με **static**.)
	- **12-5 EPL232: Programming Techniques and Tools - Demetris Zeinalipour © (University of Cyprus)** – **Βιβλιοθήκες:** Συμπεριλάβε εδώ όσες βιβλιοθήκες χρειάζεστε για την αυτόνομη μεταγλώττιση / δοκιμή του αντικειμένου  $\,\pm\,$ ο $\,\cdot\,$ . $\,\circ$

## Διάσπαση Προγράμματος σε Πολλαπλά Αρχεία

Η Σχεδίαση ενός προγράμματος προϋποθέτει (συνέχεια):

- **4. Code Source:** Υλοποιούμε το αρχείο foo.c βάσει των προτύπων που δόθηκαν στο αρχείο κεφαλίδας (foo.h).
	- #include "foo.h" στο foo.c
	- έτσι ώστε ο μεταγλωττιστής να μπορεί να ελέγξει ότι τα πρότυπα του αρχείου foo.h ταιριάζουν με αυτά του foo.c.
	- Το .c περιέχει και όλες τις *"Εσωτερικές Συναρτήσεις"* (π.χ., auxiliary συναρτήσεις που δεν θέλουμε να "διαφημιστούν" έξω)
- **5. Include foo.h Elsewhere:** Το foo.h θα περιλαμβάνεται σε κάθε αρχείο το οποίο θα χρειαστεί να καλέσει συναρτήσεις που βρίσκονται στο foo.c.
- **12-6 EPL232: Programming Techniques and Tools - Demetris Zeinalipour © (University of Cyprus) 6. Συνάρτηση Main:** H (μια και μοναδική συνάρτηση) main είναι καλό να τοποθετηθεί σε αρχείο που φέρει όνομα όμοιο με αυτό του προγράμματος.

## Διάσπαση Προγράμματος σε Πολλαπλά Αρχεία

**7. Driver Αντικείμενου:** Κάθε .c/.h σύνολο **ΠΡΕΠΕΙ** να συνοδεύεται από μια συνάρτηση **driver (οδηγό χρήσης)**

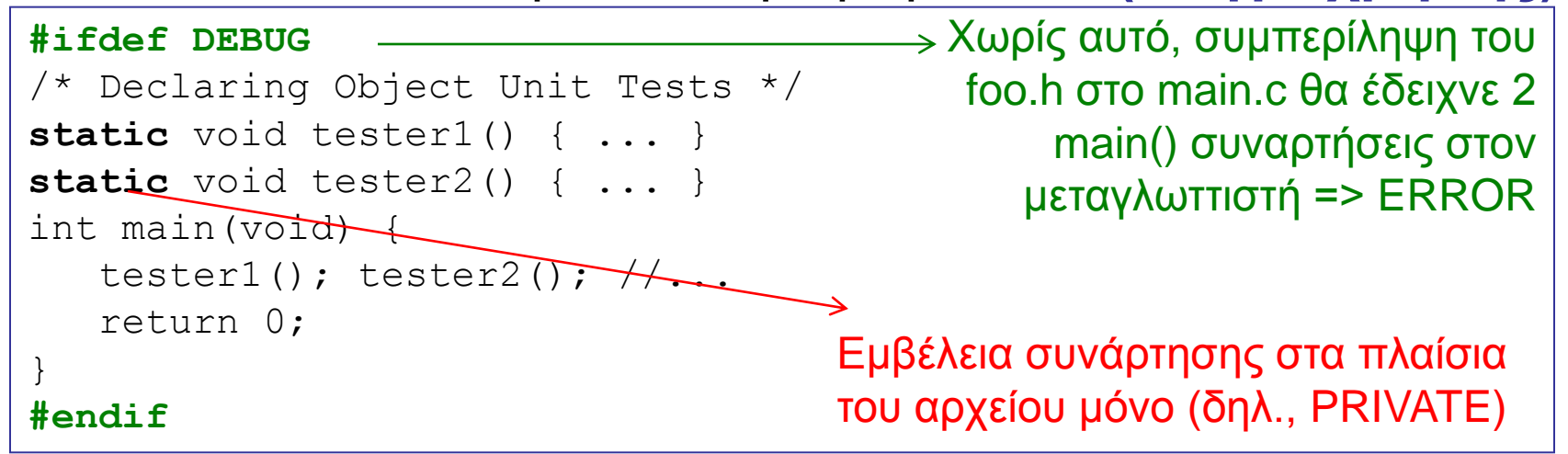

- Μια τέτοια συνάρτηση επιτρέπει να **αποσφαλματώσουμε** το αντικείμενο .c/.h **ξεχωριστά** από τα άλλα αντικείμενα.
	- **Χωρίς Makefile :** gcc -DDEBUG=1 foo.c
	- **Με Makefile (σε λίγο) :** make CFLAGS=-DDEBUG=1 foo
- **12-7 EPLKÓλυψη <b>οριακών ετεριπτώσεων** (unit tests) rsity of Cyprus) • Αργότερα θα μάθουμε πώς να γράφουμε drivers για

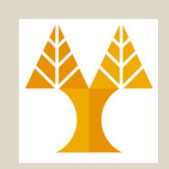

- Υποθέστε ένα πρόγραμμα το οποίο χωρίζεται στα ακόλουθα αρχεία:
	- stack.c: συναρτήσεις που σχετίζονται με τη στοίβα
		- Περιλαμβάνει main() μέσα σε **#ifdef DEBUG … #endif**
	- queue.c: συναρτήσεις που σχετίζονται με τη ουρά
		- Περιλαμβάνει main() μέσα σε **#ifdef DEBUG … #endif**
	- **game.c:** περιέχει τη συνάρτηση **main**
		- ... το main() ΔΕΝ περιλαμβάνεται σε ifdef.
- Θα χρειαστούμε τουλάχιστον δυο αρχεία κεφαλίδας:
	- stack.h: πρότυπα συναρτήσεων του stack.c
	- queue.h: πρότυπα συναρτήσεων του queue.c

### **12-8 EPL232: Programming Techniques and Tools - Demetris Zeinalipour © (University of Cyprus)** • **Βασικό Παράδειγμα για επίλυση AS3!**

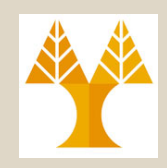

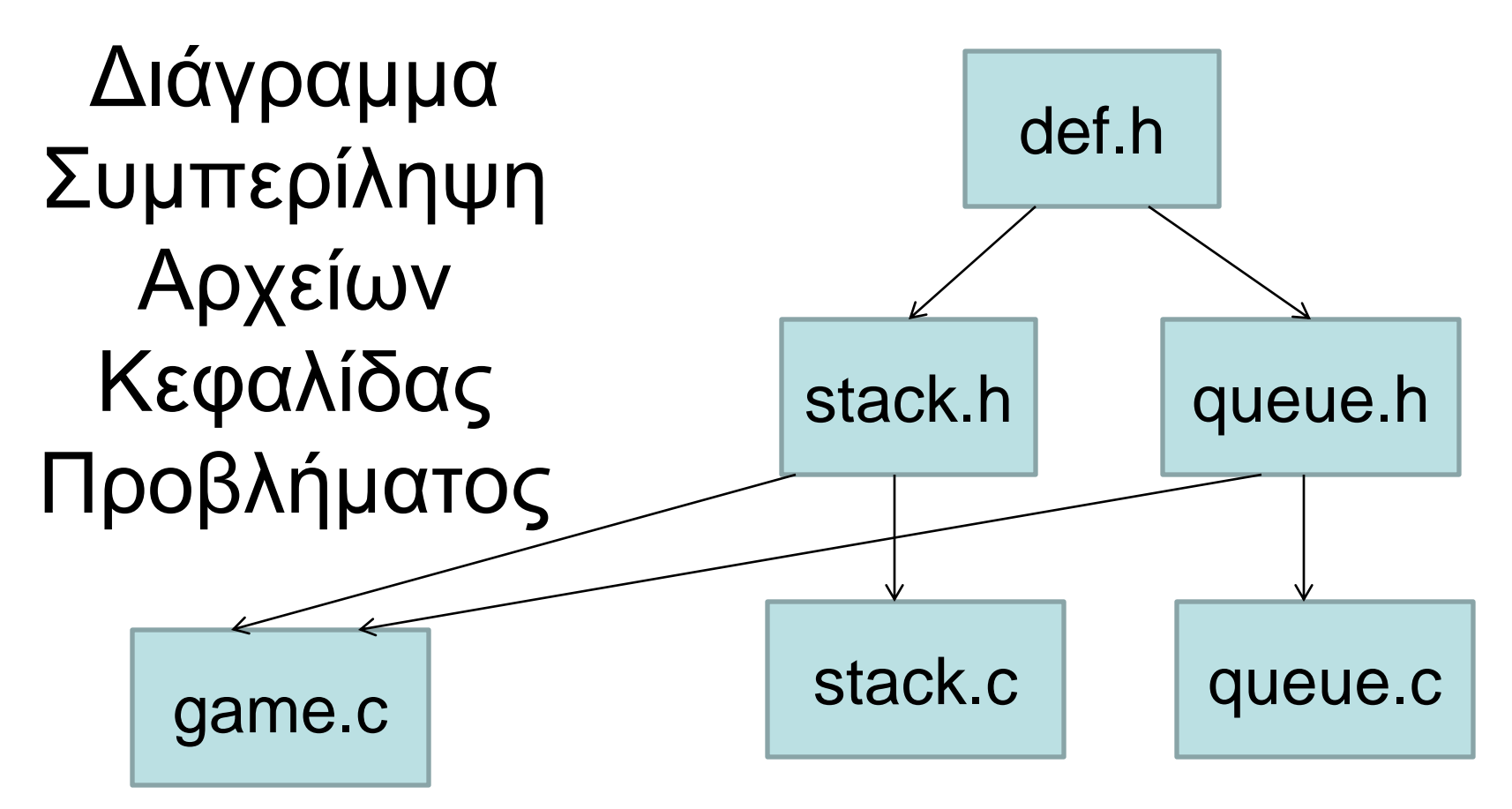

## Παράδειγμα Οργάνωσης Προγράμματος **[ def.h ]**

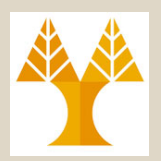

**#ifndef DEF\_H #define DEF\_H**

**// A) Libraries // nothing** 

### **// B) Declarations**

**typedef struct node { int data; struct node \*next; } NODE;** 

**// C) Function Prototypes // nothing #endif**

Κοινές Δηλώσεις για Stack.h και Queue.h

### **Μια σημείωση για το static**

**typedef static struct node { } NODE; // ΛΑΘΟΣ – typedef δηλώνει τύπο.**

**static NODE node; // OK, εφόσον ορίζουμε ότι το node θα έχει στατική αποθηκευτική διάρκεια (δηλ., "ορατότητα" στην εμβέλεια που ορίζεται, π.χ., αρχείου ή συνάρτησης)**

**12-10 EPL232: Programming Techniques and Tools - Demetris Zeinalipour © (University of Cyprus)**

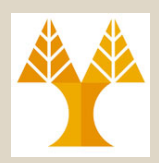

**#ifndef STACK\_H #define STACK\_H**

### **// A) Libraries**

#include <stdio.h> #include <stdlib.h> #include <stdbool.h> **#include "def.h"**

### **// B) Declarations**

**typedef struct { NODE \*top; int size; } STACK;**

**// C) Function Prototypes** /\*\* \* Doxygen Comment \*/ **STACK \*initStack(STACK \*stack);** /\* Comments\*/ **int initStack2(STACK \*\*stack);** /\* Comments \*/ **bool IsEmptyStack(STACK \*stack); [ stack.h ]**

/\* Comments \*/

### **void top(STACK \*stack);**

/\* Comments \*/

**int push(int value, STACK \*stack);** /\* Comments \*/

**int pop(STACK \*stack, int \*retval); #endif**

**12-11 EPL232: Programming Techniques and Tools - Demetris Zeinalipour © (University of Cyprus)**

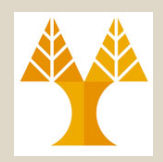

**#ifndef QUEUE\_H #define QUEUE\_H**

### **// A) Libraries**

#include <stdio.h> #include <stdlib.h> #include <stdbool.h> **#include "def.h"**

### **// B) Declarations**

### **typedef struct {**

NODE \*head; NODE \*tail; int length;

**} QUEUE;**

**[ queue.h ]**

### **// C) Function Prototypes** /\*\* \* Doxygen Comment \*/ **QUEUE \*initQueue(QUEUE \*queue); int initQueue2(QUEUE \*\*queue);**  /\* Comments \*/ **bool isEmptyQueue(QUEUE \*queue);** /\* Comments \*/ **void printHead(QUEUE \*queue);** /\* Comments \*/ **void printTail(QUEUE \*queue);** /\* Comments \*/ **int enQueue(int value, QUEUE \*q);**  /\* Comments \*/ **int deQueue(QUEUE \*q, int \*retval); #endif**

**12-12 EPL232: Programming Techniques and Tools - Demetris Zeinalipour © (University of Cyprus)**

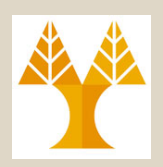

**[ game.c ]**

/\* Formats a file of text \*/

#include <string.h> **#include "stack.h" #include "queue.h"**

#define MAX\_WORD\_LEN 20

int main(void) { ...

}

**Άσκηση για το Σπίτι:**  Οργανώστε την τελική έκδοση της RPN αριθμομηχανή

> **Μεταγλώττιση; Πολλά Αρχεία Δύσκολο να το χειριστούμε …**

**12-13 EPL232: Programming Techniques and Tools - Demetris Zeinalipour © (University of Cyprus)**

## Makefiles (Αυτοματοποίηση Μεταγλώττισης)

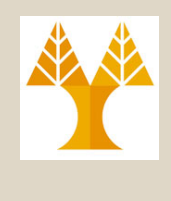

- Για την ευκολότερη μεταγλώττιση μεγάλων προγραμμάτων, το UNIX παρέχει την έννοια των *makefile.*
	- Την οποία θα χρησιμοποιήσουμε για τις εργασίες 3-5
- Το **makefile** είναι ένα αρχείο κειμένου με ειδική σύνταξη η οποία επιτρέπει:
	- Τη **δήλωση των αρχείων** που αποτελούν ένα πρόγραμμα.
	- Την περιγραφή των **συσχετίσεων (***dependencies)* ανάμεσα σε πηγαία αρχεία και αρχεία κεφαλίδας.
		- **Συσχετίσεις Μεταγλώττισης**
			- Υποθέστε ότι το game.c περιλαμβάνει το αρχείο stack.h.
			- Tυχών αλλαγή του stack.h προϋποθέτει την επανα-μεταγλώττιση του game.c
	- Τη δήλωση **ειδικών ορισμάτων μεταγλώττισης**.

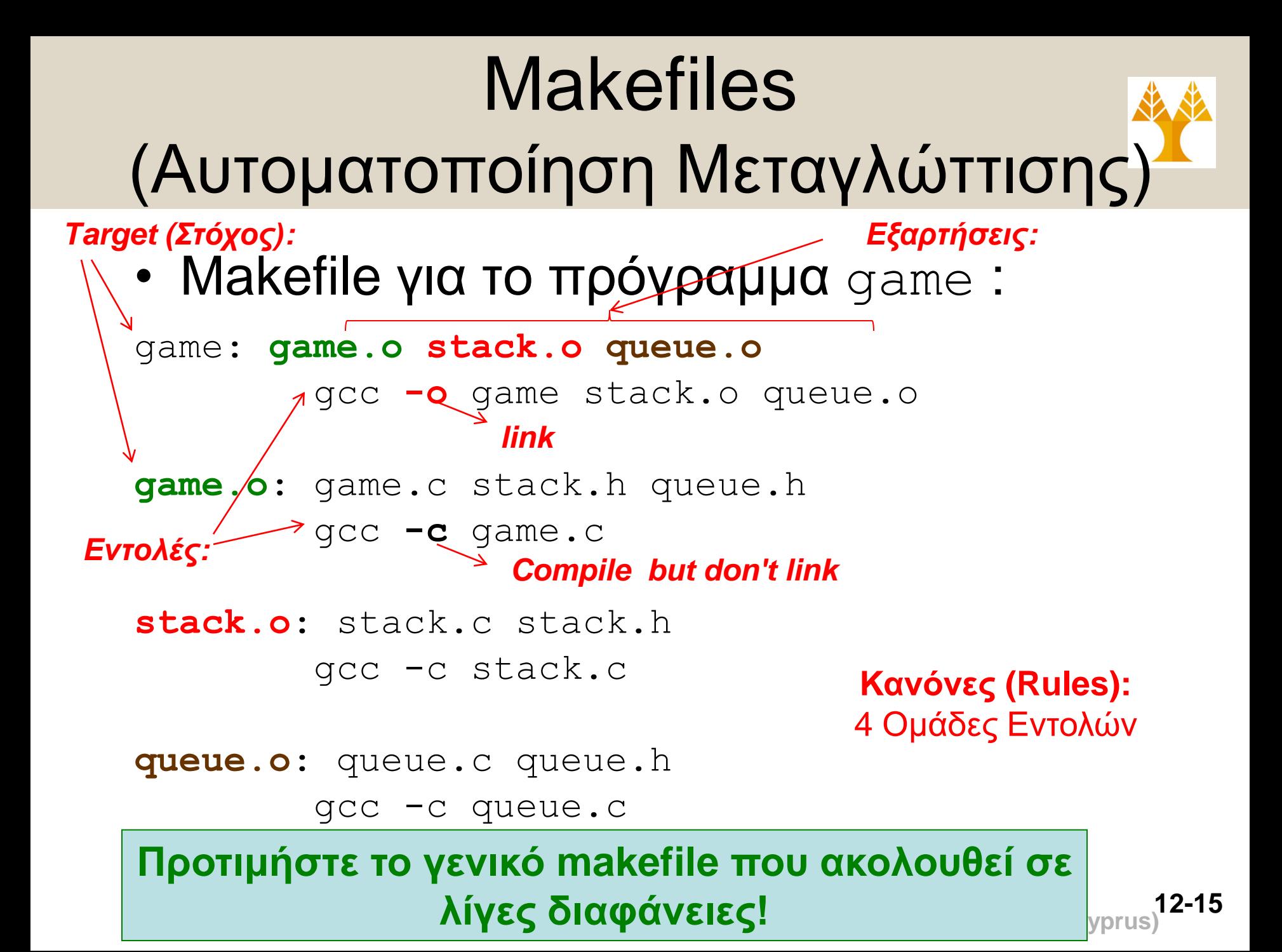

# Makefiles

(Αυτοματοποίηση Μεταγλώττισης)

- Το **makefile** για ένα πρόγραμμα φτιάχνεται με ένα **κειμενογράφο** και φυλάσσεται σε αρχείο με όνομα **Makefile** ή **makefile**.
- Στη συνέχεια χρησιμοποιούμε την εντολή **make** για να μεταγλωττίσουμε (ή να επαναμεταγλωττίσουμε) το πρόγραμμα
	- Εάν δεν υπάρχει το make εγκατεστημένο στο σύστημα σας θα πρέπει να το εγκαταστήσετε.
- **12-16 EPL232: Programming Techniques and Tools - Demetris Zeinalipour © (University of Cyprus)** • Ελέγχοντας την **ώρα / ημερομηνία** μεταβολής του κάθε αρχείου **πηγαίου κώδικα** σας, το **make** είναι σε θέση να αναγνωρίζει ποιά αρχεία **πρέπει** να **επανα-μεταγλωττιστούν.**

# Makefiles

## (Αυτοματοποίηση Μεταγλώττισης)

- Κάθε εντολή στο αρχείο **makefile** πρέπει να φέρει στην αρχή ένα tab (όχι μια ακολουθία από spaces), εναλλακτικά θα πάρετε κάποια λάθη.
	- \$ make
	- Makefile:26: \*\*\* missing separator. Stop.
- Τα **makefile** μπορεί να είναι **πάρα πολύ περίπλοκα**  (για μεταγλώττιση μεγάλων προγραμμάτων – ακόμη και ολόκληρων λειτουργικών συστημάτων).
	- Δείτε http://en.wikipedia.org/wiki/Make\_(software)
- Στα πλαίσια του **μαθήματος** μπορούμε να **χρησιμοποιήσουμε** το γενικό **Makefile** της επόμενης διαφάνειας (να συνοδεύει όλες τις επόμενες εργασίες)
	- **12-17 EPL232: Programming Techniques and Tools - Demetris Zeinalipour © (University of Cyprus)** – Το eClipse IDE παρέχει τη δυνατότητα χρήσης του Makefile που θα χρησιμοποιούμε στη γραμμή εντολών (δείτε εργαστήριο)

## Ένα Γενικό Makefile για Όλα τα Προγράμματα

###############################################

# Makefile for compiling the program skeleton

# **'make'** build executable file 'PROJ'

# 'make doxy' build project manual in doxygen

# 'make all' build project + manual

# **'make clean'** removes all .o, executable and doxy log

###############################################

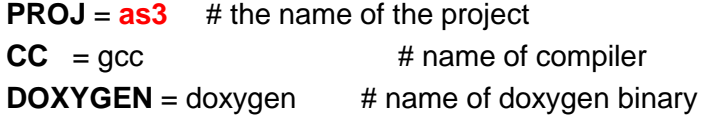

# define any compile-time flags

**CFLAGS** = -std=c99 -Wall -O -Wuninitialized -Wunreachablecode –pedantic # there is a space at the end of this

**LFLAGS** = -lm

############################################### # You don't need to edit anything below this line ###############################################

# list of object files **# The following includes all of them! C\_FILES := \$(wildcard \*.c) OBJS := \$(patsubst %.c, %.o, \$(C\_FILES))**  # To create the executable file we need the individual # object files \$(PROJ): \$(OBJS) \$(CC) \$(**LFLAGS**) -o \$(PROJ) \$(OBJS)

# To create each individual object file we need to # compile these files using the following general # purpose macro

**.c.o:**

\$(CC) \$(**CFLAGS**) -c \$<

# there is a TAB for each identation. # To make all (program + manual) "make all"

**all :** 

make

make doxy

# To make all (program + manual) "make doxy" **doxy:**

\$(DOXYGEN) doxygen.conf &> doxygen.log

# To clean .o files: "make clean" **clean:**

rm -rf \*.o doxygen.log html

**12-18 EPL232: Programming Techniques and Tools - Demetris Zeinalipour © (University of Cyprus)**

## Makefiles στο eClipse (Αυτοματοποίηση Μεταγλώττισης)

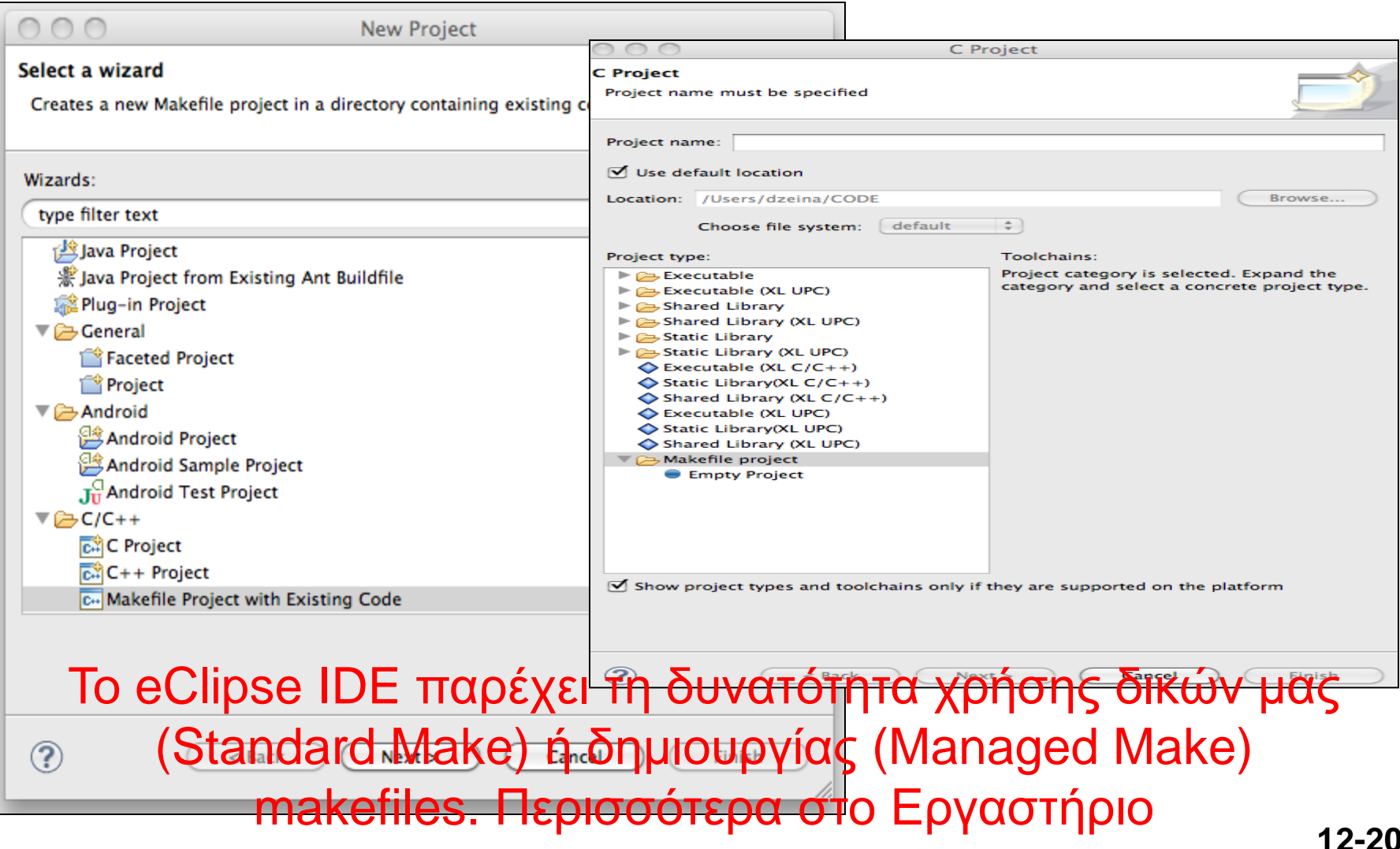

**12-20 EPL232: Programming Techniques and Tools - Demetris Zeinalipour © (University of Cyprus)**

## Δήλωση Μακροεντολών Εκτός Προγράμματος

• Οι πλείστοι μεταγλωττιστές (και ο GCC) υποστηρίζουν την επιλογή **–D**, η όποια επιτρέπει τον ορισμό της τιμής ενός macro στην γραμμή εντολών (χρήσιμο σε makefiles)

– π.χ., ορισμός macro DEBUG=1 στο foo.c

gcc -DDEBUG=1 foo.c ή gcc -DDEBUG foo.c

- Σεβασμός Ορισμάτων CFLAGS του Makefile (με χρήση shell script command substitution):
	- **CFLAGS="`cat Makefile | grep "CFLAGS =" | awk -F" = " '{print \$2}'`"**
		- Να δίνεται κάθε φορά που ανοίγεται το shell.
	- **make CFLAGS="\$CFLAGS –DDEBUG=1 –DTRACE=1 " stack**
		- προσθέτει στα υφιστάμενα flags το -DDEBUG=1 και -DTRACE=1

# Δήλωση Μακροεντολών Εκτός Προγράμματος

### **Παραδείγματα Χρήσης**

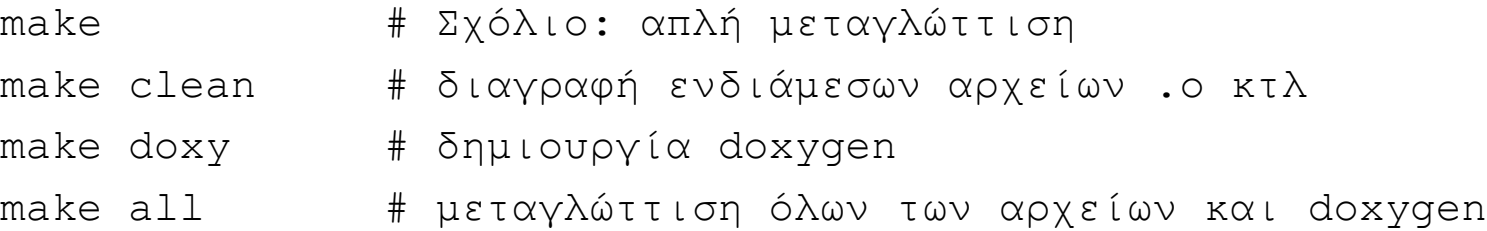

#### **# Κάθε φορά που ανοίγετε το τερματικό** CFLAGS="'cat Makefile | grep "CFLAGS =" | awk -F" = " '{print \$2}''" **# Compile + TRACE make CFLAGS="\$CFLAGS -DTRACE=1"** #endif **# Compile + Doxygen + TRACE make CFLAGS="\$CFLAGS -DTRACE=1" all # Compile + DEBUG (stack) + TRACE make CFLAGS="\$CFLAGS -DTRACE=1 -DDEBUG=1" stack** #ifdef TRACE printf(" > Pushing to stack"); **all :**  make make doxy

**12-22 EPL232: Programming Techniques and Tools - Demetris Zeinalipour © (University of Cyprus)**

## Οδηγίες Προεπεξεργαστή (Preprocessor Directives)

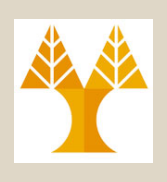

- Θυμίζουμε ότι ο **Προεπεξεργαστής** σε ένα πρόγραμμα εκτελείται ΠΡΙΝ την μετατροπή των **αντικειμενικών αρχείων**
	- Συμπερίληψη **δηλώσεων** από αρχεία **κεφαλίδας βιβλιοθηκών**
- Στη C είναι δυνατό να κωδικοποιούνται σχεδόν **ολόκληρα προγράμματα** με τον Προεπεξεργαστή!
	- Ωστόσο **ΠΡΕΠΕΙ** να αποφεύγεται η χρήση του στον **μεγαλύτερο δυνατό βαθμό**.
	- Αυτό εφόσον δεν έχει σχεδιαστεί για ανάπτυξη του ίδιου του κώδικα αλλά απλά για διαδικασίες προ-επεξεργασίας όπως δείχνουν τα ακόλουθα παραδείγματα

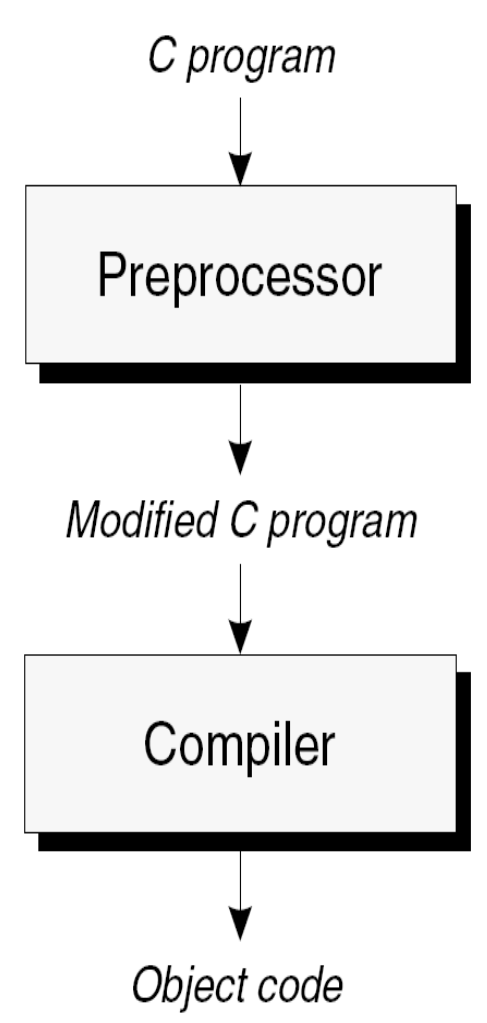

**12-23 EPL232: Programming Techniques and Tools - Demetris Zeinalipour © (University of Cyprus)**

# Οδηγίες Προεπεξεργαστή (Preprocessor Directives)

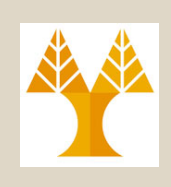

• Παράδειγμα Προεπεξεργασίας **#include <stdio.h>:**

```
Blank line
Blank line
Lines brought in from stdio.h
Blank line
Blank line
Blank line
Blank line
int main(void)
{
   float fahrenheit, celsius;
   printf("Enter Fahrenheit temperature: ");
   scanf("%f", &fahrenheit);
  celsius = (fahrenheit - 32.0f) * (5.0f / 9.0f);
   printf("Celsius equivalent is: %.1f\n", celsius);
   return 0;
}
                                     Δείτε το μόνοι σας!
                                     gcc –E example.c
```
## Οδηγίες Προεπεξεργαστή #include και #define

• **Χρήση 1:** Παράδειγμα Συμπερίληψης Διαφορετικού Αρχείου Κεφαλίδας για διαφορετικούς επεξεργαστές (ή διακοπή μεταγλώττισης – σε αρκετούς μεταγλωττιστές)

#if defined(IA32)

#define **CPU\_FILE** "ia32.h"

#elif defined(IA64)

#define **CPU\_FILE** "ia64.h"

#elif defined(AMD64)

#define **CPU\_FILE** "amd64.h"

#else

 **#error** No CPU\_FILE found specified #endif

### **#include CPU\_FILE**

**12-26 EPL232: Programming Techniques and Tools - Demetris Zeinalipour © (University of Cyprus)**

## Οδηγίες Προεπεξεργαστή #include και #define

- **Χρήση 2: Τοποθέτηση Σχόλιου γύρω από σχόλια:**
	- **Λανθασμένη Έκδοση**

 $/\star$  /\* Comment \*/ \*/

error: expected identifier or '(' before '/' token

• **Διορθωμένη Έκδοση με #IF**

#if 0 */\* Comment* \*/ #endif

## Οδηγίες Προεπεξεργαστή #include και #define

• **Χρήση 3:** Πρόγραμμα το οποίο είναι συμβατό με διαφορετικά λειτουργικά συστήματα:

#if defined(WIN32)

```
…
#elif defined(MAC_OS)
…
#elif defined(LINUX)
…
```
Χρήση 5: Απλές Συναρτήσεις #define ADD(x,y) (x+y)

#endif

• **Χρήση 4:** Ενότητες που θα εμφανίζονται μόνο με το τον ορισμό ειδικών σταθερών (DEBUG\_CRITICAL, DEBUG LOG, ...)

#define DEBUG\_LOG 1 Parenthesis Not necessary

#if defined(DEBUG LOG)

```
printf("Value of i: %d\n", i);
```
#endif

**12-28 EPL232: Programming Techniques and Tools - Demetris Zeinalipour © (University of Cyprus)**

## Οδηγίες Προεπεξεργαστή (Παραμετροποιημένες Μακροεντολές)

• Παραδείγματα **Παραμετροποιημένων μακροεντολών (parameterized macros):**

#define MAX(x,y)  $((x)>(y):(x):(y))$ #define IS EVEN(n)  $((n)$   $(2==0)$ 

• **Κλήση των Μακροεντολών:**

 $i = MAX(j+k, m-n);$ if  $(IS$  EVEN $(i)$ ) i++;

• **Οι ίδιες γραμμές μετά από την αντικατάσταση της μακροεντολής:**

 $i = ((j+k)>(m-n)$ ?( $j+k$ ):  $(m-n)$ );

if  $((i)$   $2 == 0)$  ) i++;

**12-29 EPL232: Programming Techniques and Tools - Demetris Zeinalipour © (University of Cyprus)**

## Παραμετροποιημένες Μακροεντολές (Πλεονεκτήματα & Μειονεκτήματα)

- Η Χρήση **παραμετρο-ποιημένων μακροεντολών** αντί **πραγματικών συναρτήσεων** έχει κάποια **πλεονεκτήματα** και **μειονεκτήματα:**
- **Πλεονεκτήματα:**
	- A. Ένα πρόγραμμα με **μακροεντολές** μπορεί να είναι **ελαφρώς γρηγορότερο**.
		- Μια **κλήση συνάρτησης** συνοδεύεται από επιπλέον κόστος δέσμευσης μνήμης στην **στοίβα του προγράμματος**.
		- Μια μακροεντολή από την άλλη **αντικαθιστά την κλήση** την κατά την μεταγλώττιση
	- **B. Τα Macros είναι "γενικά":** Μια μακροεντολή μπορεί να δεχθεί ορίσματα **οποιουδήποτε τύπου**
		- Π.χ., στη συνάρτηση **MAX** μπορούσα να χρησιμοποιήσω int, long int, float, double.
- **12-30 EPL232: Programming Techniques and Tools - Demetris Zeinalipour © (University of Cyprus)** και ως μειονέκτημα όπως θα δούμε στην επόμενη διαφάνεια.• Βέβαια η έλλειψη **ελέγχου τύπου (type-check)** μπορεί να θεωρηθεί

Παραμετροποιημένες Μακροεντολές. (Πλεονεκτήματα & Μειονεκτήματα)

- **Μειονεκτήματα (μερικά):**
	- *A. Το μεταγλωττισμένος κώδικας είναι μεγαλύτερος (program text).*
	- $n = MAX(i, MAX(j, k))$ ; ΙΣΟΔΥΝΑΜΕΙ (μετά την προεπεξεργασία με)
	- $n = ((i)>(((j)>(k)?(j):(k)))(i);((j)::((j)>(k)?(j):(k))));$ 
		- B. Δεν ελέγχεται ο **τύπος των ορισμάτων (***typecheck) ούτε και γίνονται αυτόματες μετατροπές τύπων.*
		- C. Δεν υπάρχουν **δείκτες σε Macros**, ενώ υπάρχουν δείκτες σε συναρτήσεις.
		- D. Δείτε το βιβλίο για άλλα μειονεκτήματα
- **Επομένως να τα αποφεύγουμε όσο μπορούμε!**